# MLA 9 Citation Samples

This handout explains core elements of MLA 9<sup>th</sup> edition citations and how to format a Works Cited page. It also provides full citation examples of commonly cited sources.

### List of Core Elements

MLA 9th edition focuses on clarification, guidance, and expansion of MLA 8, an edition that featured extensive changes. MLA 8 was designed to be more user-friendly, with built-in flexibility that allowed writers to cite their sources in ways that work best for their specific projects. MLA 9 was created in response to feedback asking for clarification and expansion on the meaning of each category or core element in different contexts of documentation.

MLA 9 requires researchers to locate all "core elements" provided for a source and list them in the following order with the accompanying punctuation:

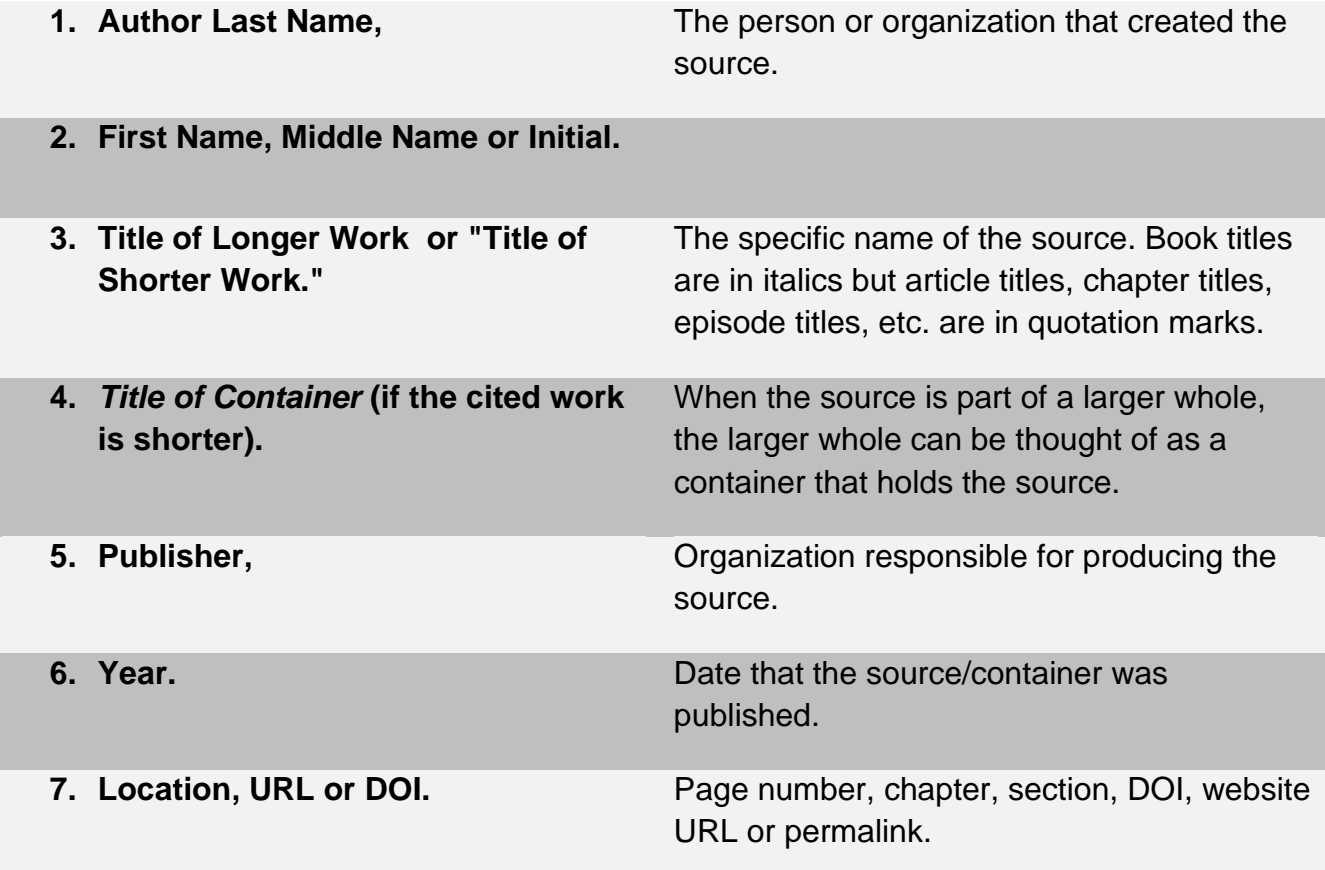

## Works Cited Page Format

MLA citations are listed in a bibliography called the Works Cited page. List citations alphabetically by the last name of the first author, or if no author then by the letter of the first word in a title. The font should be 12 pt Times New Roman. For more formatting information see the sample below. For a screen-reader friendly version of a sample Works Cited page, visit the "MLA Sample Works Cited Page" on the Purdue Online Writing Lab (OWL):<https://owl.english.purdue.edu/owl/resource/747/12/>

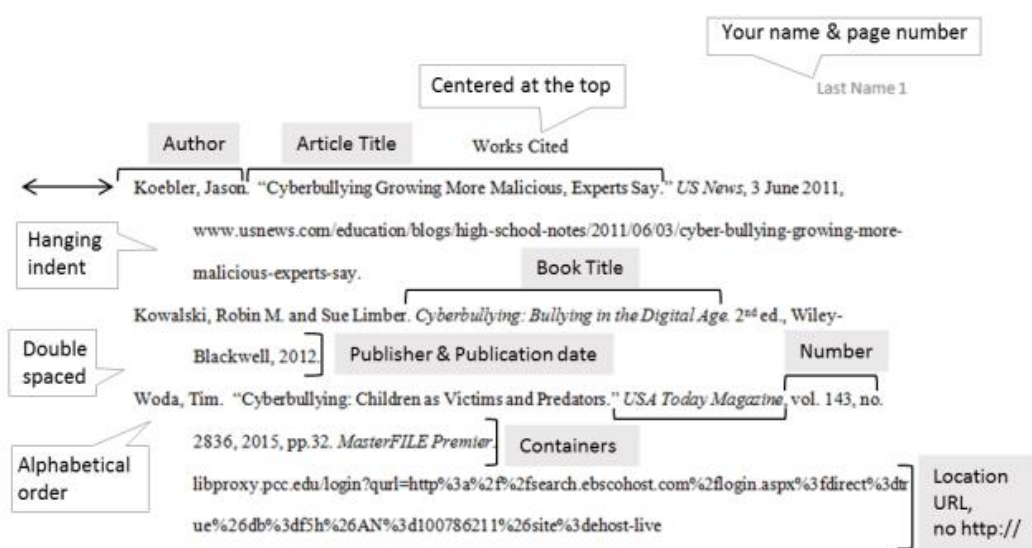

If you need an audio/video description of how to format a Works Cited page see this YouTube video from Purdue OWL:<https://youtu.be/EaFcJ3f4fJk>

### Citation Examples

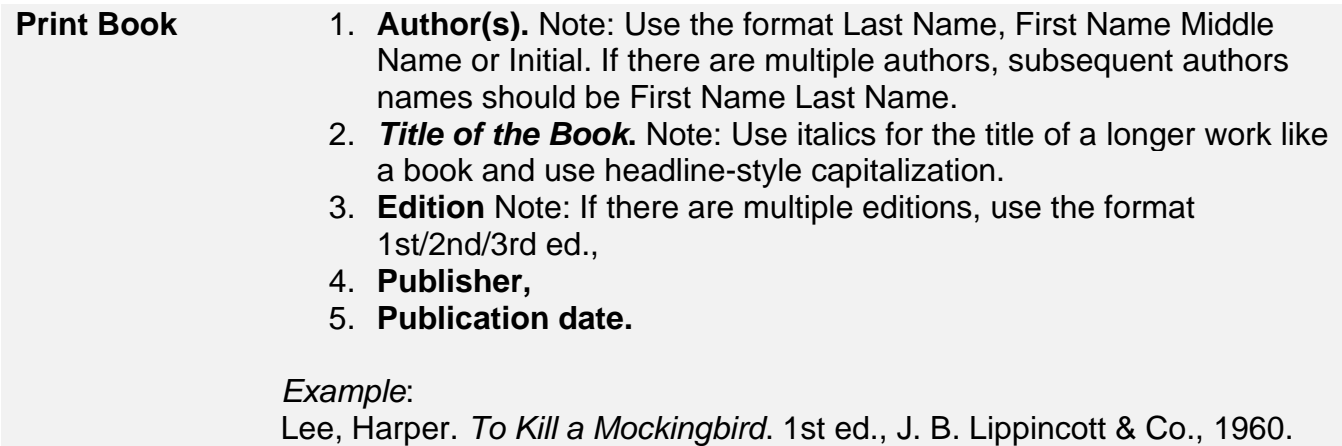

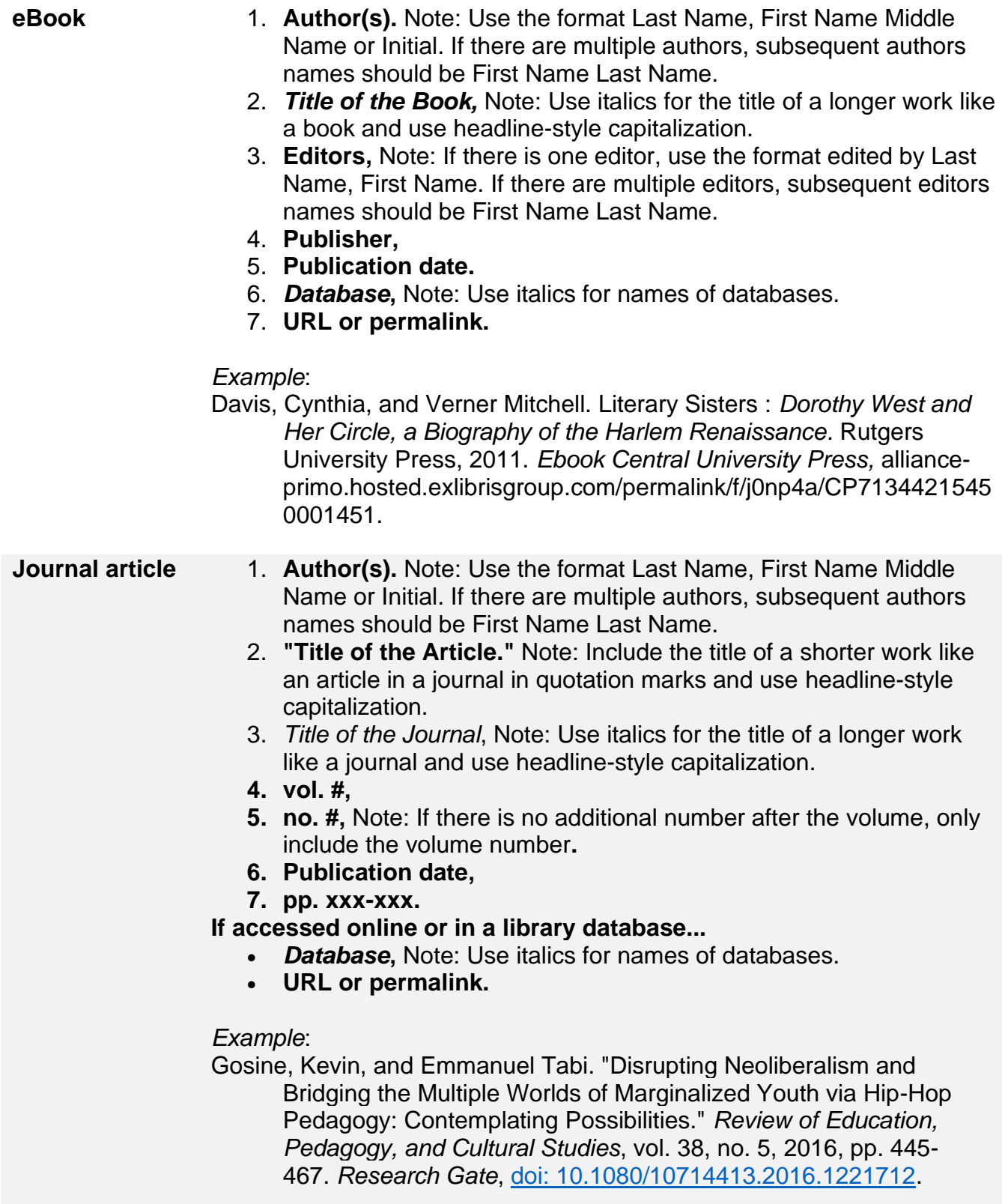

#### **News/Magazine article**

- **1. Author(s).** Note: Use the format Last Name, First Name Middle Name or Initial. If there are multiple authors, subsequent authors names should be First Name Last Name**.**
- **2. "Title of the Article**." Note: Include the title of a shorter work in quotation marks and use headline-style capitalization**.**
- 3. *Title of the Newspaper or Magazine***,** Note: Use italics for the title of a longer work like a newspaper or online publication and use headline-style capitalization.
- **4. Publication date,** Note: Use the format Date Abbreviated Month Year.
- **5. URL.**

#### *Example*:

Cochrane, Emily, and Noah Weiland. "Hillary Clinton, the N.F.L., Roy Moore and Other Asides from the President." *The New York Times*, 16 Nov. 2018, [https://nyti.ms/2zf1TPB.](https://nyti.ms/2zf1TPB)

- **Book Chapter** 1. **Author(s) of the Chapter.** Note: Use the format Last Name, First Name Middle Name or Initial. If there are multiple authors, subsequent authors names should be First Name Last Name.
	- **2. "Title of the Chapter."** Note: Include the title of a shorter work like a chapter in quotation marks and use headline-style capitalization**.**
	- **3.** *Title of the Book,* Note: Use italics for the title of a longer work like a book and use headline-style capitalization**.**
	- 4. **Editors,** Note: If there is one editor, use the format edited by Last Name, First Name. If there are multiple editors subsequent editors names should be First Name Last Name.
	- **5. Publisher,**
	- **6. Publication date,**
	- **7. pp. xxx-xxx.**
	- **8.** *Database***,** Note: Use italics for names of databases**.**
	- **9. URL or permalink.**

#### *Example*:

Green, David. "Supporting the Academic Success of Hispanic Students." *College Libraries and Student Culture: What We Now Know*, edited by Andrew D. Asher and Lynda M. Duke, ALA Editions, 2011. *Ebook Central Academic Complete*, [https://alliance](https://alliance-primo.hosted.exlibrisgroup.com/permalink/f/j0np4a/CP71189527330001451)[primo.hosted.exlibrisgroup.com/permalink/f/j0np4a/CP7118952733](https://alliance-primo.hosted.exlibrisgroup.com/permalink/f/j0np4a/CP71189527330001451) [0001451.](https://alliance-primo.hosted.exlibrisgroup.com/permalink/f/j0np4a/CP71189527330001451)

- **Web Page 1. Author.** Note: If there is no individual author, begin the citation with "Title of the Page."
	- **2. "Title of Page, Section, or Document."**
	- **3.** *Publisher***,**
	- **4. URL.**

#### *Example*:

"Interactive Practice Template." *MLA Style Center*, [https://style.mla.org/interactive-practice-template/.](https://style.mla.org/interactive-practice-template/)

More information on citations can be found at pcc.edu/library.

Information and examples used in this handout are from Purdue Online Writing Lab and University of West Florida.

### Get Help from PCC Librarians

Call or Email Librarian

- Cascade: 971-722-5269
- Rock Creek: 971-722-7239
- Southeast: 971-722-6289
- Sylvania: 971-722-4500
- Email: refer@pcc.edu

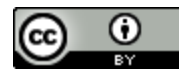

This work by PCC Library is licensed by Portland Community College under a [Creative Commons Attribution 4.0 International License.](http://creativecommons.org/licenses/by/4.0/)

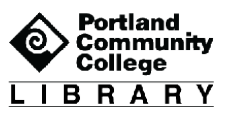